## **Unilogin Elevadgang**

[Elevadgang.unilogin.dk](https://elevadgang.unilogin.dk/login) er en hjemmeside (applikation) udelukkende for medarbejdere.

Som pædagogisk medarbejder se elever i de klasser (Hovedgrupper), som man er tilknyttet i institutionens brugeradministrative system.

- Se elevers brugernavn
- Give elever adgang med et tilnærmet to-faktor login
- Nulstille elevers adgangskode

Som brugeradministrator, får samme muligheder som pædagogiske medarbejdere, blot på tværs af alle klasser/hold på institutionen. Derudover får de følgende håndtag:

- Tvunget password politik
- Spærre elever
- Aktivere nye elever på Unilogin IdP'en

Brugeradministratorer skal altid logge ind med et 2-faktorlogin, dvs. enten en lokal IdP, MitID eller en kombination af Unilogin og MitID.

## **Funktionerne i Elevadgang**

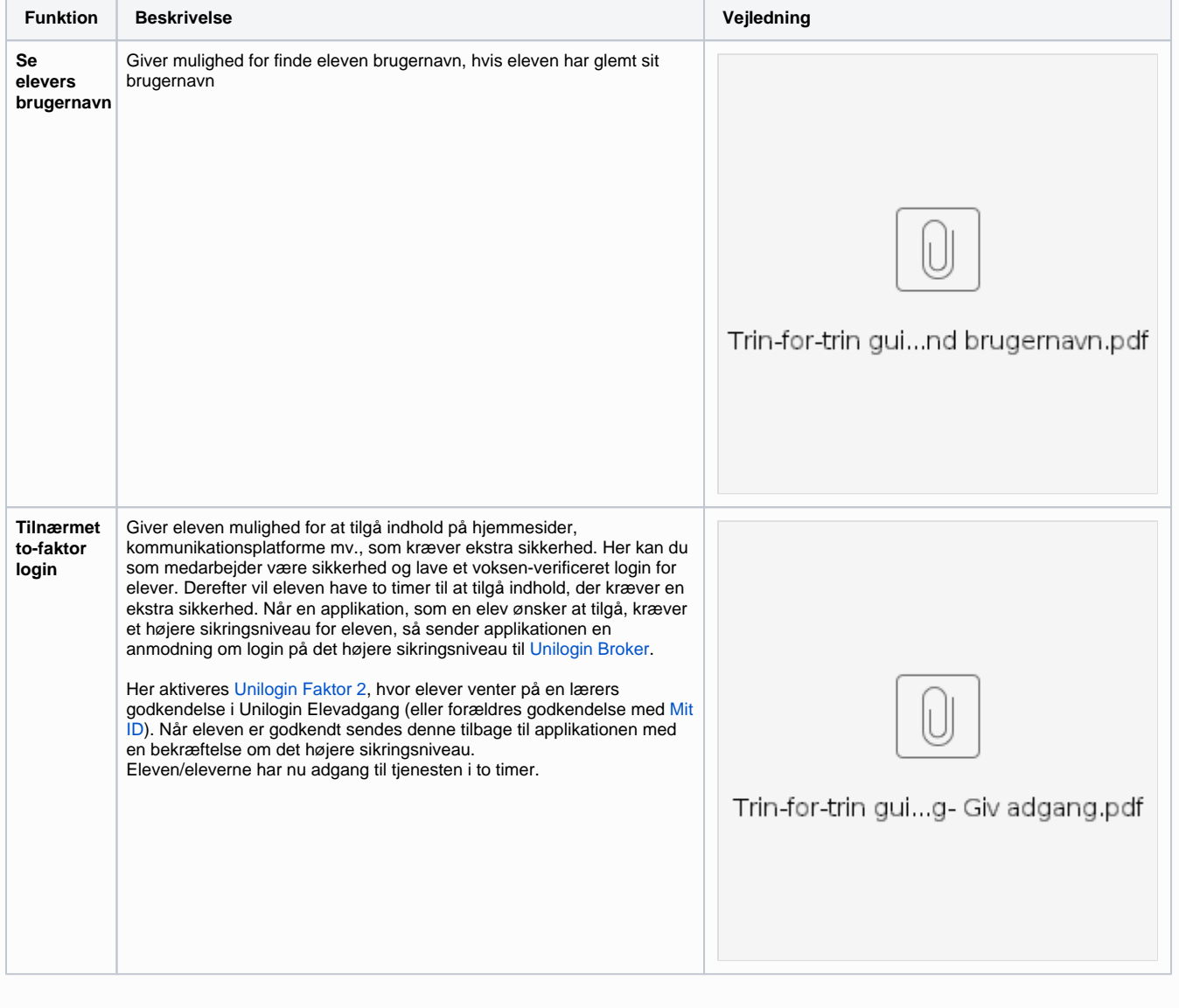

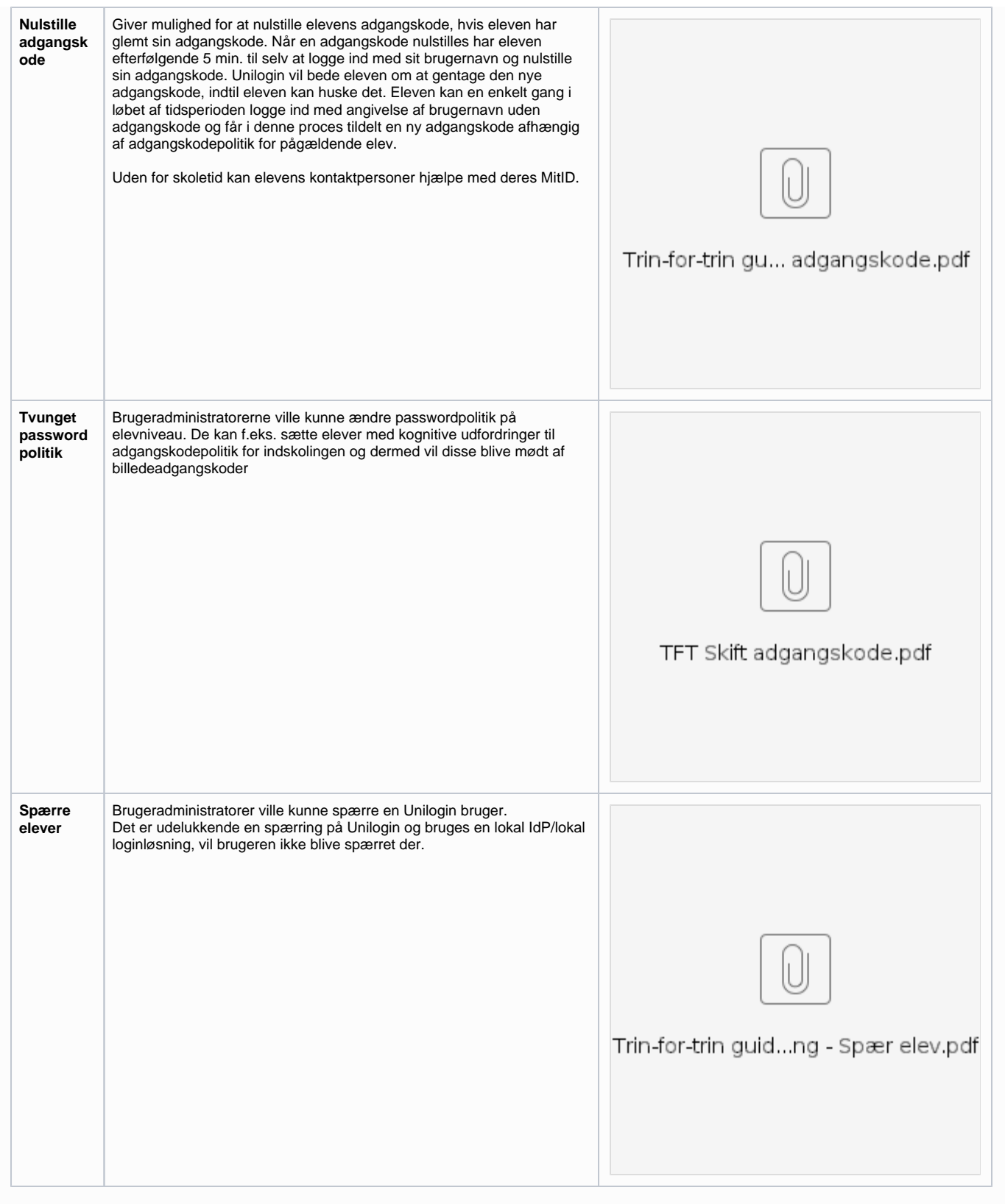

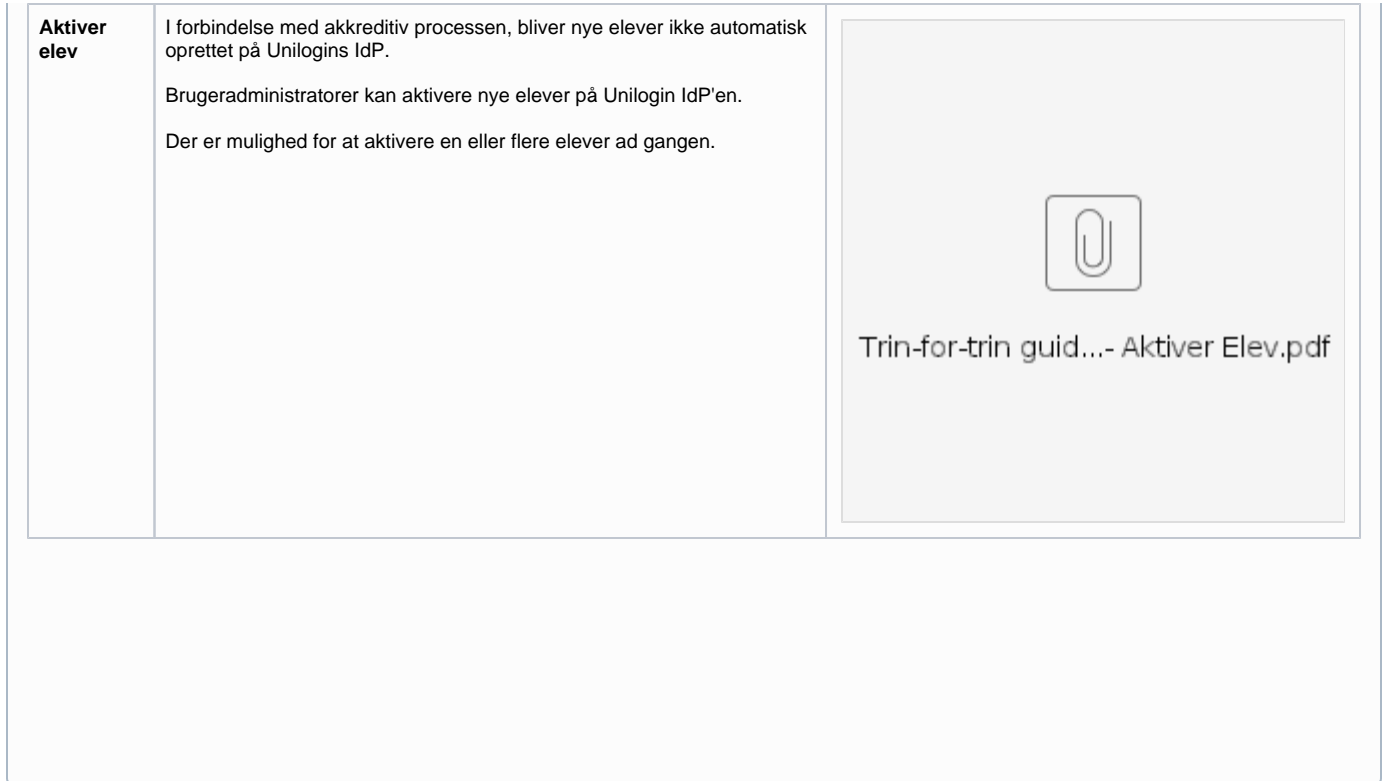